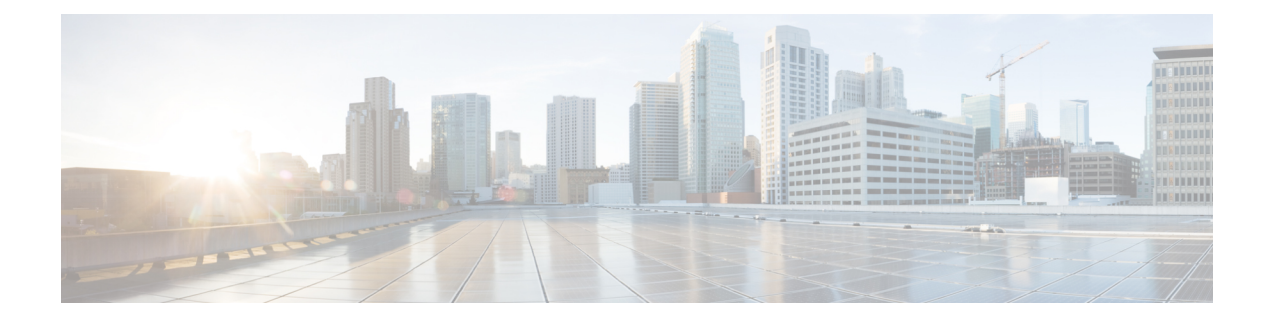

# **IP Fast Reroute** ループフリー代替の実装

IP Fast Reroute ループフリー代替機能により、障害のあるリンクを含むパケットを、リモート ループフリー代替(数ホップ離れている)までトンネリングすることができます。

- IPv4/IPv6 [ループフリー代替高速再ルーティングのための前提条件](#page-0-0) (1 ページ)
- [ループフリー代替高速再ルーティングの制約事項](#page-0-1) (1 ページ)
- IS-IS および IP FRR (2 [ページ\)](#page-1-0)
- [修復パス](#page-1-1) (2 ページ)
- LFA の概要 (3 [ページ\)](#page-2-0)
- LFA の計算 (3 [ページ\)](#page-2-1)
- RIB とルーティング [プロトコル間の連携](#page-3-0) (4 ページ)
- [高速再ルーティングのサポートの設定](#page-3-1) (4 ページ)
- IPv4 [ループフリー代替高速再ルーティングのサポートの設定:例](#page-6-0) (7ページ)
- [その他の参考資料](#page-6-1) (7 ページ)

## <span id="page-0-0"></span>**IPv4/IPv6** ループフリー代替高速再ルーティングのための 前提条件

- ループフリー代替(LFA)高速再ルーティング(FRR)は、インターフェイスがポイント ツーポイントインターフェイスである場合だけ、インターフェイスを介して到達可能なパ スを保護できます。
- LAN インターフェイスが 1 つのネイバーに物理的に接続されている場合、LFA FRR で保 護するために、LAN インターフェイスをポイントツーポイント インターフェイスとして 設定する必要があります。

#### <span id="page-0-1"></span>ループフリー代替高速再ルーティングの制約事項

• ロード バランス サポートは、FRR で保護されたプレフィックスで利用可能ですが、50 ミ リ秒のカットオーバーの時間は保証されません。

- 最大 8 個の FRR 保護のインターフェイスで同時にカットオーバーを実行することができ ます。
- レイヤ 3 VPN だけがサポートされます。
- MPLS トラフィックのリモート LFA バックアップパスは、LDP を使用してのみ設定でき ます。
- LFA計算は、同じレベルまたは領域に属するインターフェイスまたはリンクに制限されま す。したがって、バックアップ LFA の計算時に同じ LAN 上のすべてのネイバーを除外す ると、トポロジのサブセットで修復を使用できなくなる可能性があります。
- 物理インターフェイスおよび物理ポートチャネルインターフェイスのみ保護されます。サ ブインターフェイス、トンネル、および仮想インターフェイスは保護されません。
- ボーダーゲートウェイプロトコル (BGP) プレフィックス独立コンバージェンス (PIC) と IP FRR は、同じプレフィックスに使用されない限り、同じインターフェイス上に設定 できます。
- TE トンネルを介した IPv6 LFA FRR はサポートされていません。

#### <span id="page-1-0"></span>**IS-IS** および **IP FRR**

ローカル リンクがネットワークで失敗した場合、IS-IS は、影響を受けるすべてのプレフィッ クスの新しいプライマリネクストホップルートを再計算します。これらのプレフィックスは、 RIBおよび転送情報ベース(FIB)で更新されます。プライマリプレフィックスがフォワーディ ングプレーンで更新されるまで、影響を受けるプレフィックス宛てのトラフィックは廃棄され ます。このプロセスには数百ミリ秒かかることがあります。

IP FRR で、IS-IS はプライマリ パスで障害が発生した場合に使用するために、フォワーディン グ プレーンに対する LFA ネクストホップ ルートを計算します。LFA はプレフィックスごとに 計算されます。

特定のプライマリ パスに複数の LFA がある場合、IS-IS はプライマリ パスの単一 LFA を選ぶ ために、タイブレーク ルールを使用します。複数 LFA パスを持つプライマリ パスの場合、プ レフィックスは LFA パス間で均等に分散されます。

## <span id="page-1-1"></span>修復パス

修復パスでは、ルーティングの遷移時にトラフィックが転送されます。リンクまたはルータに 障害が発生すると、物理層の信号が失われるため、当初は隣接ルータしかこの障害を認識でき ません。ネットワーク内のその他すべてのルータは、この障害に関する情報がルーティングプ ロトコルによって伝播されるまで(これには数百ミリ秒かかる可能性があります)、この障害 の性質と場所を認識しません。したがって、このネットワーク障害の影響を受けたパケットが それぞれの宛先に到達するように準備する必要があります。

障害が発生したリンクに隣接するルータは、障害が発生したリンクを使用していた可能性のあ るパケットに対して、一連の修復パスを使用します。これらの修復パスは、ルータが障害を検 出してから、ルーティングの遷移が完了するまで使用されます。ルーティングの遷移が完了す るまでに、ネットワーク内のすべてのルータは転送データを変更し、障害が発生したリンクは ルーティングの計算から除外されます。

修復パスは、障害が検出されるとすぐにアクティブになるようにするために、障害を予測して 事前計算されます。

LFA FRR 機能では次の修復パスを使用します。

- 等コストマルチパス (ECMP) は、宛先の等コストパス分割セットのメンバーとしてリン クを使用します。セットの他のメンバーは、リンクに障害が発生したときに代替パスを提 供できます。
- LFA は、ループバックしないで宛先にパケットを送るネクストホップ ルートです。ダウ ンストリーム パスは LFA のサブセットです。

#### <span id="page-2-0"></span>**LFA** の概要

LFA はプライマリ ネイバー以外のノードです。トラフィックは、ネットワーク障害発生後に LFA にリダイレクトされます。LFA は、失敗について認識せずに転送を決定します。

LFAは、トラフィックの転送に障害のある要素を使用したり、保護ノードを使用することはで きません。LFA はループを発生させてはなりません。LFA は、インターフェイスがプライマ リ パスとして使用できる限り、デフォルトでサポートされるすべてのインターフェイスでイ ネーブルになります。

プレフィックスごとの LFA を使用する利点は次のとおりです。

- プライマリパスでリンクがダウンした場合、修復パスが移行中にトラフィックを転送しま す。
- プレフィックスごとの LFA を持つすべての宛先が保護されます。これにより、サブセッ ト(障害の遠端のノード)のみが保護されない状態で残ります。

#### <span id="page-2-1"></span>**LFA** の計算

プレフィックスごとに LFA を計算する汎用アルゴリズムについては、RFC 5286 を参照してく ださい。IS-IS は、メモリ使用量を減らすための少量の変更とともに RFC 5286 を実装します。 保護のプレフィックスを検証する前にすべてのネイバーの最短パス優先(SPF)計算を実行す る代わりに、IS-ISはSPF計算がネイバーごとに実行された後でプレフィックスを検査します。 IS-IS は SPF 計算の実行後にプレフィックスを検査するため、IS-IS は SPF 計算がネイバーごと に実行された後も最適な修復パスを保持します。IS-IS では、すべてのネイバーに対する SPF の結果を保存する必要はありません。

### <span id="page-3-0"></span>**RIB** とルーティング プロトコル間の連携

ルーティング プロトコルは、タイブレーク アルゴリズムを実装して、プレフィックスの修復 パスを計算します。計算の結果は、プライマリパス付きの一連のプレフィックスになり、いく つかのプライマリ パスが修復パスに関連付けられます。

タイブレーク アルゴリズムは特定の条件を満たすか、または特定の属性を持つ LFA を考慮し ます。複数の LFA がある場合は、 **tie-break** キーワードを使用して **fast-reroute per-prefix** コマ ンドを設定します。ルールによってすべての候補LFAが除外される場合、そのルールはスキッ プされます。

プライマリ パスには、複数の LFA を設定できます。デフォルトのタイブレーク ルールを実装 し、ユーザがこれらのルールを変更できるようにするには、ルーティングプロトコルが必要で す。タイブレーク アルゴリズムの目的は、複数の候補 LFA を除外し、プレフィックス単位の プライマリ パスごとに 1 つの LFA を選択し、プライマリ パスが失敗したときに複数の候補 LFA でトラフィックを分散させることです。

タイブレーク ルールでは、すべての候補を除外することはできません。

タイブレークには、次の属性が使用されます。

- ダウンストリーム:保護された宛先へのメトリックが宛先へのノードを保護しているメト リックよりも低い候補を除外します。
- ラインカード分離:保護されたパスと同じラインカードを共有している候補を除外しま す。
- ·共有リスクリンクグループ (SRLG):保護されたパス SRLG のいずれかに属する候補を 除外します。
- 負荷分散:保護されたパスを共有するプレフィックスで残りの候補を分散させます。
- 最低修復パスメトリック:保護されたプレフィックスへのメトリックが高い候補を除外し ます。
- ノードの保護:保護されたノードではない候補を除外します。
- プライマリ パス:ECMP ではない候補を除外します。
- セカンダリ パス:ECMP の候補を除外します。

### <span id="page-3-1"></span>高速再ルーティングのサポートの設定

LFA計算はすべてのルータに対して有効になり、FRRはサポートされているすべてのインター フェイスに有効になります。 (注)

手順の概要

- **1. configure**
- **2. router isis** *process-id*
- **3. is-type**{ **level-1** | **level-1-2** | **level-2-only** }
- **4. net** *net*
- **5. address-family** {**ipv4 | ipv6**} [**unicast | multicast**]
- **6. metric-style wide**
- **7. exit**
- **8. interface** *bundle bundle-id*
- **9. address-family** {**ipv4 | ipv6**} [**unicast | multicast**]
- **10. fast-reroute per-prefix**

#### 手順の詳細

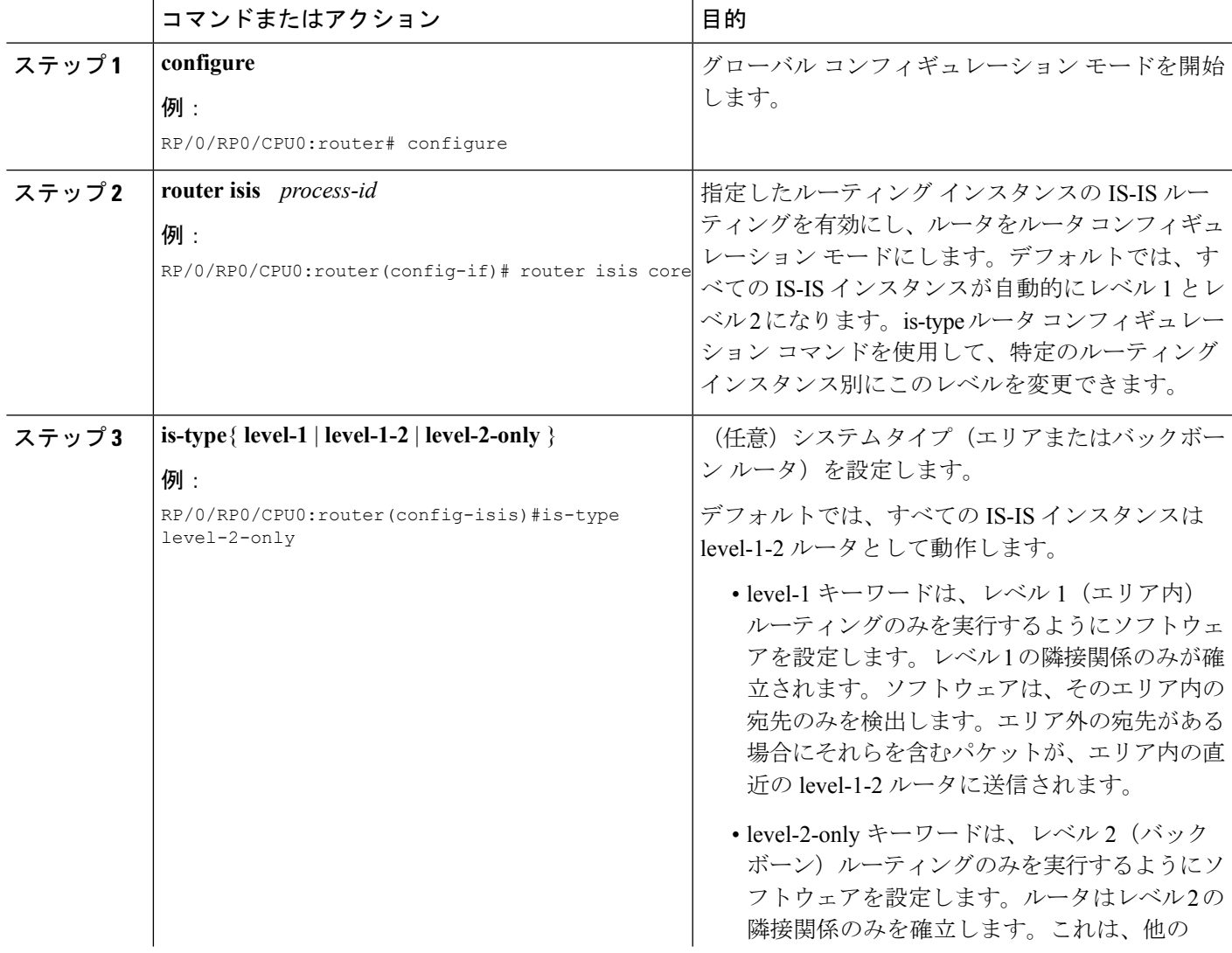

I

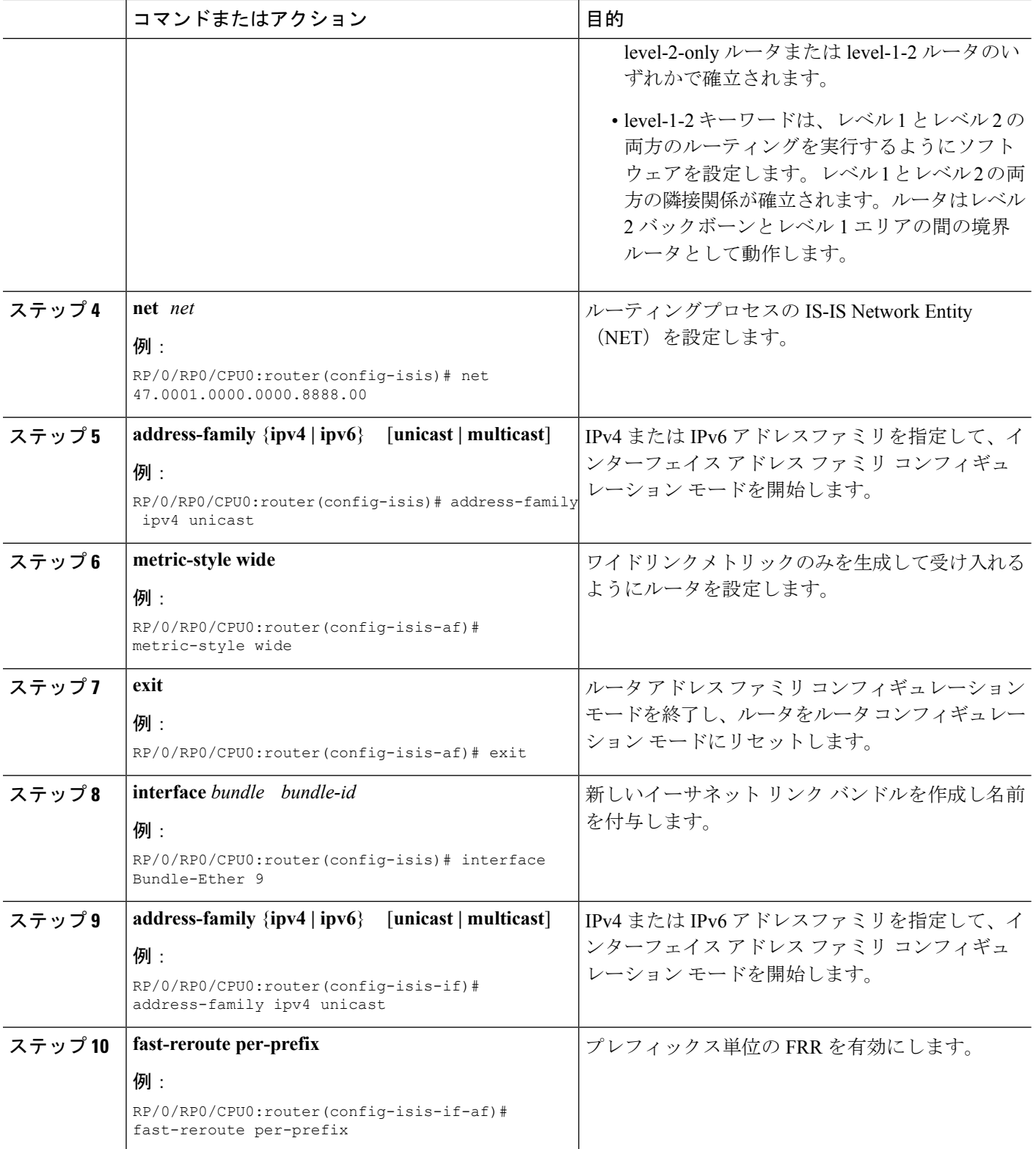

# <span id="page-6-0"></span>**IPv4** ループフリー代替高速再ルーティングのサポートの 設定:例

次に、IPv4 LFA FRR を設定する例を示します。

```
router isis core
is-type level-2-only
net 47.0001.0000.0000.8888.00
address-family ipv4 unicast
 metric-style wide
 exit
 !
interface Bundle-Ether 9
 point-to-point
  address-family ipv4 unicast
  fast-reroute per-prefix
  !
 !
```
### <span id="page-6-1"></span>その他の参考資料

以降の項では、IPv4/IPv6 ループフリー代替高速再ルーティングの実装に関連する参考資料に ついて説明します。

#### 関連資料

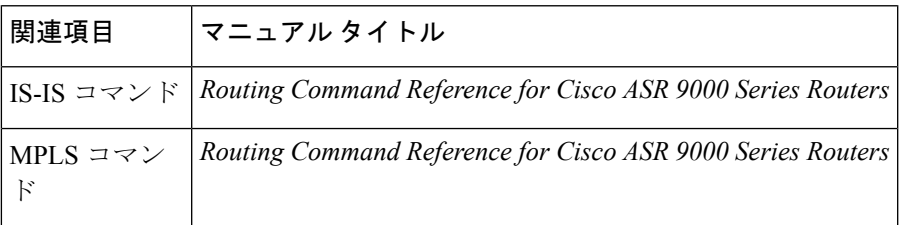

#### **MIB**

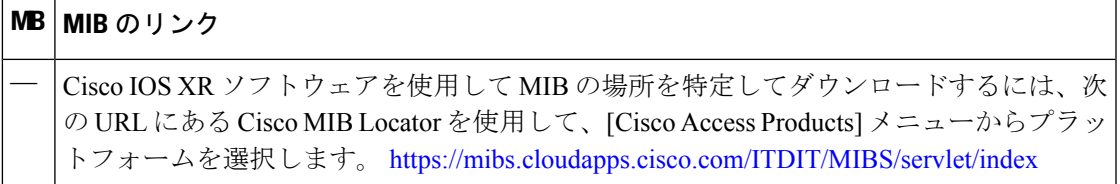

I

シスコのテクニカル サポート

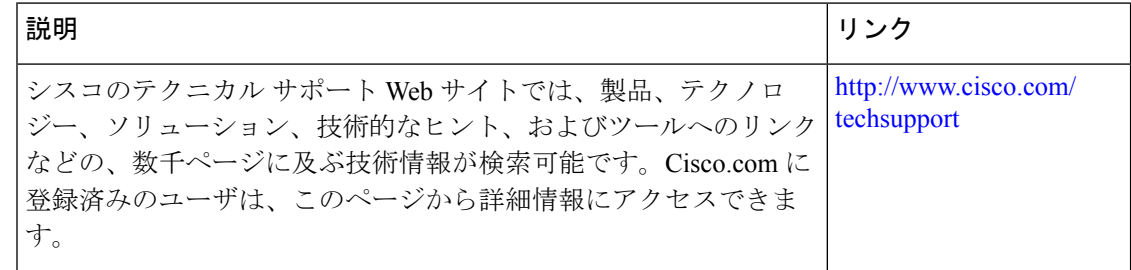